#### **НАУКА, НОВЫЕ ТЕХНОЛОГИИ И ИННОВАЦИИ КЫРГЫЗСТАНА, № 5, 2019**

## *Ачекеев К.С.*

## **DELPHI ЧӨЙРӨСҮНДӨ ПРОГРАММАЛОО БОЮНЧА ВИДЕОКУРС ИШТЕП ЧЫГУУ**

#### *Ачекеев К.С.*

## **РАЗРАБОТКА ВИДЕОКУРСА ПО ПРОГРАММИРОВАНИЮ В СРЕДЕ DELPHI**

## *K.S. Achekeev*

# **DEVELOPMENT OF VIDEO COURSE ON PROGRAMMING IN THE ENVIRONMENT OF DELPHI**

#### *УДК: 004.9*

*Макала Delphi программалоо чөйрөсү боюнча видеокурсун иштеп чыгууга арналган. Видеокурстардын түзүүнүн зарылдыгы негизделген, ошондой эле алардын ар түрдүү түрлөрү каралган. Delphi чөйрөсүндө программалоо боюнча видеокурстду иштеп чыгуу үчүн Camtasia Studio жана AutoPlay Медиа Studio программалары колдонулган. Бул видеокурстун негизги максаты студенттер өз алдынча программалык камсыздоону иштеп чыгуу жана Delphi чөйрөсүнүндө программалоону окутуунун натыйжалуулугун жогорулатуу үчүн жардам берүү болуп саналат. Макалада ошондой эле Camtasia Studio жана и Autoplay Media Studio программалык каражаттардын мүнөздөмөсү жана өзгөчөлүктөрү каралган. Видеокурс тогуз сабактан турат, анда программалоонун негиздери, тилдин синтаксиси жана Delphi чөйрөсүндө программалоо боюнча өзгөчөлүктөрү жөнүндө айтылат. Видеосабактардын артыкчылыгы биздин кадимки окутуу ыкмалары менен салыштырмалуу өзүнүн ынгайлуу шарттары менен өсүп келүүдө.*

*Негизги сөздөр: видеокурс, видеосабак, Camtasia Studio, Autoplay Media Studio, Delphi программалоо чөйрөсү, CD/DVD, программалык продукт.*

*Статья посвящена разработке видеокурса по среде программирования Delphi. Дано обоснование необходимости создания видеокурсов, также были рассмотрены различные их разновидности. Для разработки видеокурса по программированию в среде Delphi были использованы программные средства Camtasia Studio и Autoplay Media Studio. Основной задачей данного видеокурса является помочь студентам в разработке самостоятельно программных продуктов и для повышения эффективности обучения среды программирования Delphi. В статье также рассмотрены характеристики и особенности программных средств Camtasia Studio и Autoplay Media Studio. Видеокурс состоит и девяти видеоуроков, где рассказывается об основах программирования, синтаксис языка и особенности среды программирования Delphi. Преимущество видеоуроков растет по сравнению с нашими обычными методами обучения на выгодных условиях.*

*Ключевые слова: видеокурс, видеоурок, Camtasia Studio, Autoplay Media Studio, среда программирования Delphi, CD/DVD, программный продукт.*

*Article is devoted to development of video of a course on* 

*environment programming of Delphi. Justification of need of creation of video of courses is given, their different versions were also considered. For development of video of a course on programming in the environment of Delphi software of Camtasia Studio and Autoplay Media Studio were used. The main objective of this video of a course is to help students with development of independently software products and for increase in learning efficiency of the Delphi coding environment. In article characteristics and features of software of Camtasia Studio and Autoplay Media Studio are also considered. Video a course consists also nine videos of lessons where the language syntax and features of the Delphi coding environment is told about programming essentials. The advantage of video tutorials is growing compared to our usual methods of training on favorable terms*.

*Key words: video course, video lesson, Camtasia Studio, Autoplay Media Studio, coding environment Delphi, CD/DVD, software product.*

Видеокурстарды жасоо максаты бүгүнкү күндө маалыматтардын жана программалык каражаттардын өнүгүүсү менен аларды теориялык жана практикалык жактан окутуу методдорунун жүрүүсүндө жана интернет бизнесинин өнүгүүсү, ошондой эле талап кылуучулардын талабын канатандыруу үчүн чыгарылган эӊ негизги куралдардын бири болуп саналат.

Видеокурс бул бир темага бириккен логикалык ырааттуулугу бар видеосабактардын сериясы.

Видеосабак – бир суурого жооп берген өз алдынча видеоролик.

Мисалы:

«Excel программасында матрицанын аныктагычын табу» бул видеосабак.

«Excel программасында математикалык функцияларды колдонуу» бул видеокурс.

Күн өткөн сайын видеокурстар менен окутууну жактагандардын саны геометриялык прогрессия менен өсүп жатат. Суроо талаптардын жана сунуштардын пайда болуусу менен, ошондой эле видеосабактарды талап кылуучулардын саны тездик менен көбөйүп жатат. Видеосабак атайын даярдалган материал болуп саналат. Видеосабактардын артыкчылы-

**DOI:10.26104/NNTIK.2019.45.557**

### **НАУКА, НОВЫЕ ТЕХНОЛОГИИ И ИННОВАЦИИ КЫРГЫЗСТАНА, № 5, 2019**

гы биздин кадимки окутуу ыкмалары менен салыштырмалуу өзүнүн ынгайлуу шарттары менен өсүп келүүдө. Алардын арасында негизгилери болуп төмөнкүлөр саналат:

- Үй шартында колдонууга ынгайлуу;
- Материалдык изилдөөлөрү көп;

 Түшүнбөгөн сабактарды кайталап көрүүгө ыңгайлуу;

 Видеосабактарды токтотуп практикалык түрдө өзүн аткарууга ыңгайлуу;

 Убакытты үнөмөдөөгө ыңгайлуу. Видеокурстардын түрлөрү:

- 1. Реалдуу катышуучулары менен видеосабактар.
- 2. Топ жок камерага тартылган видеолекциялар.
- 3. Анимациялык видеокурс.
- 4. Интерактивдүү слайддар.
- 5. Компьютердин мониторунун экранынан тартылган видеосабактар.

Азыркы учурда интернетти колдонуу менен ар кандай бизнестердин өнүгүүсүндө башка тилдерди үйрөнүү менен жана жаңы программалык продуктар менен кантип иштөө керектигин видео сабактардан кеңири маалыматтарды тапсак болот.

Бул сабакты түзүүдө бир канча программалар талап кылынат. Видео курстарды иштеп чыгууда төмөнкү программаларды колдонсок болот:

- 1. Camtasia Studio;
- 2. Autoplay Media Studio;

Camtasia Studio программаcы TechSmit компаниясы тарабынан түзүлүп чыккан. Түзүүчүнүн түшүндүрүүсүндө терезенин бетин тартуу же болбосо даяр болгон видеолорду кесүү деп түшүндүрүлөт. Бул программанын бир канча мүмкүнчүлүктөрү бар, видео файлдарды ар кандай форматта сактай алат жана windows операциондук системаларынын баарына орнотуп иштесе болот [4].

Программанын өзгөчөлүгү биздин бир эле видеосабактарыбызды эмес аудио видео клиптер менен да иштөөгө ыңгайлуу. Бул программа негизи эки тилде чыгарылган англис тилинде жана орус тилдеринде түзүлгөн. Программаны көчүрүп алуу үчүн анын атайын www.techsmith.com сайтына кирип көчүрүп алабыз. Биз атайын курстарга акча төлөп барбай эле видеосабактарды түзүү үчүн же болбосо өзүбүзгө керектүү аудио клип сүрөттөрдү кесүү үчүн бул программаны колдонсок болот.

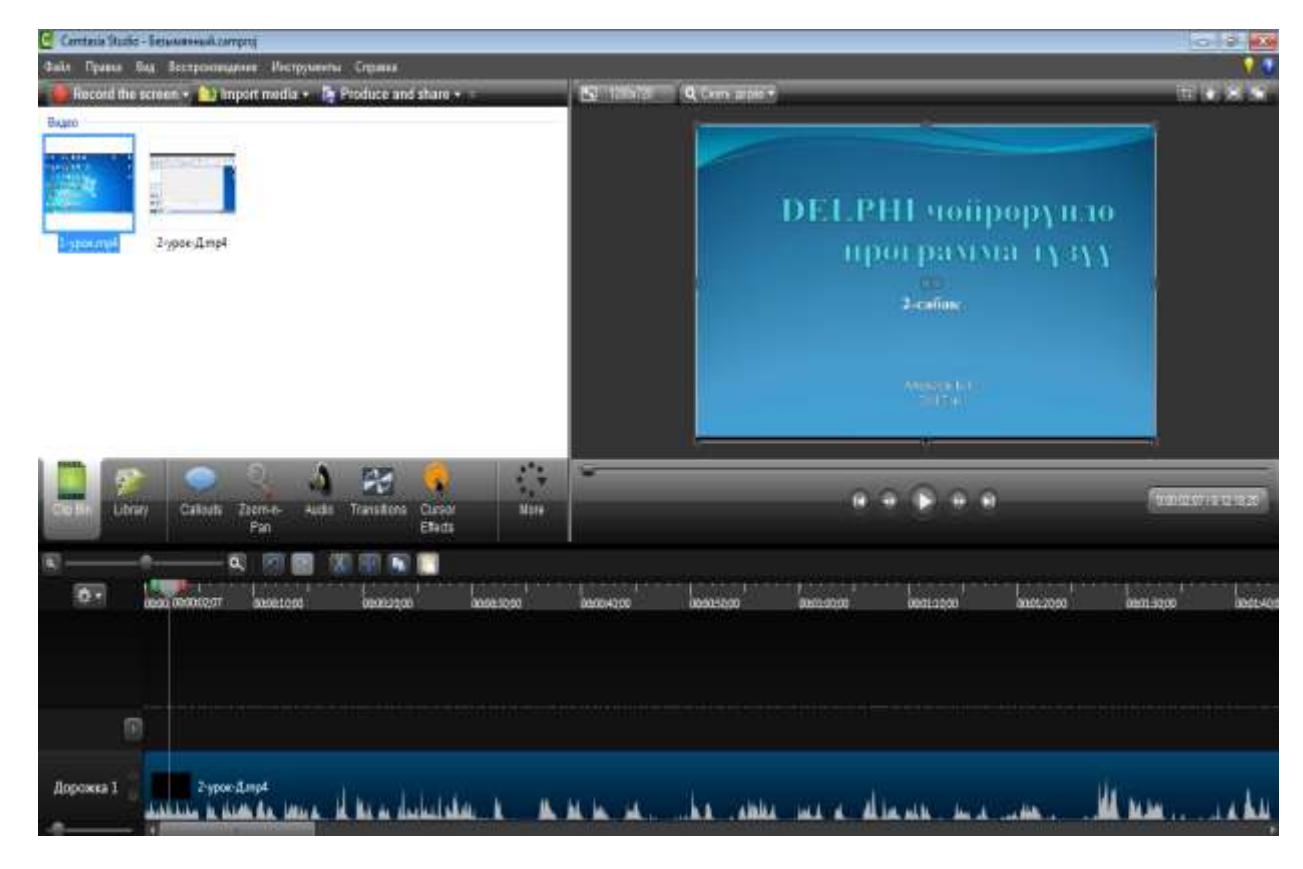

**1-сүрөт.** Camtasia Studioго киришүү.

## **НАУКА, НОВЫЕ ТЕХНОЛОГИИ И ИННОВАЦИИ КЫРГЫЗСТАНА, № 5, 2019**

AutoPlay Media Sudio программанын жардамы менен электрондук окутуу куралдарын, CD/DVD дисктерин, көрсөтүү сүрөт видеолорун жазасак болот. AutoPlay Media Studio визуалдык кабыкчалардын дисктерин автоматтуу түрдө баштоо кылуу үчүн чыгарылган программа. AutoPlay Media Studio жардамы менен электрондук окуу китептерди, CD\DVD

визиткаларды, презентацияларды, анча кыйын эмес оюндарды, электрондук сүрөт альбомдору, тартылган видеофайлдарды иштеп чыгууга колдонулат [3].

AutoPlay Media Studioнун жардамы менен биз өзүбүздүн проектибизди же болбосо иштелип чыккан видеокурсубузга тандоо дискин жасап чыгабыз.

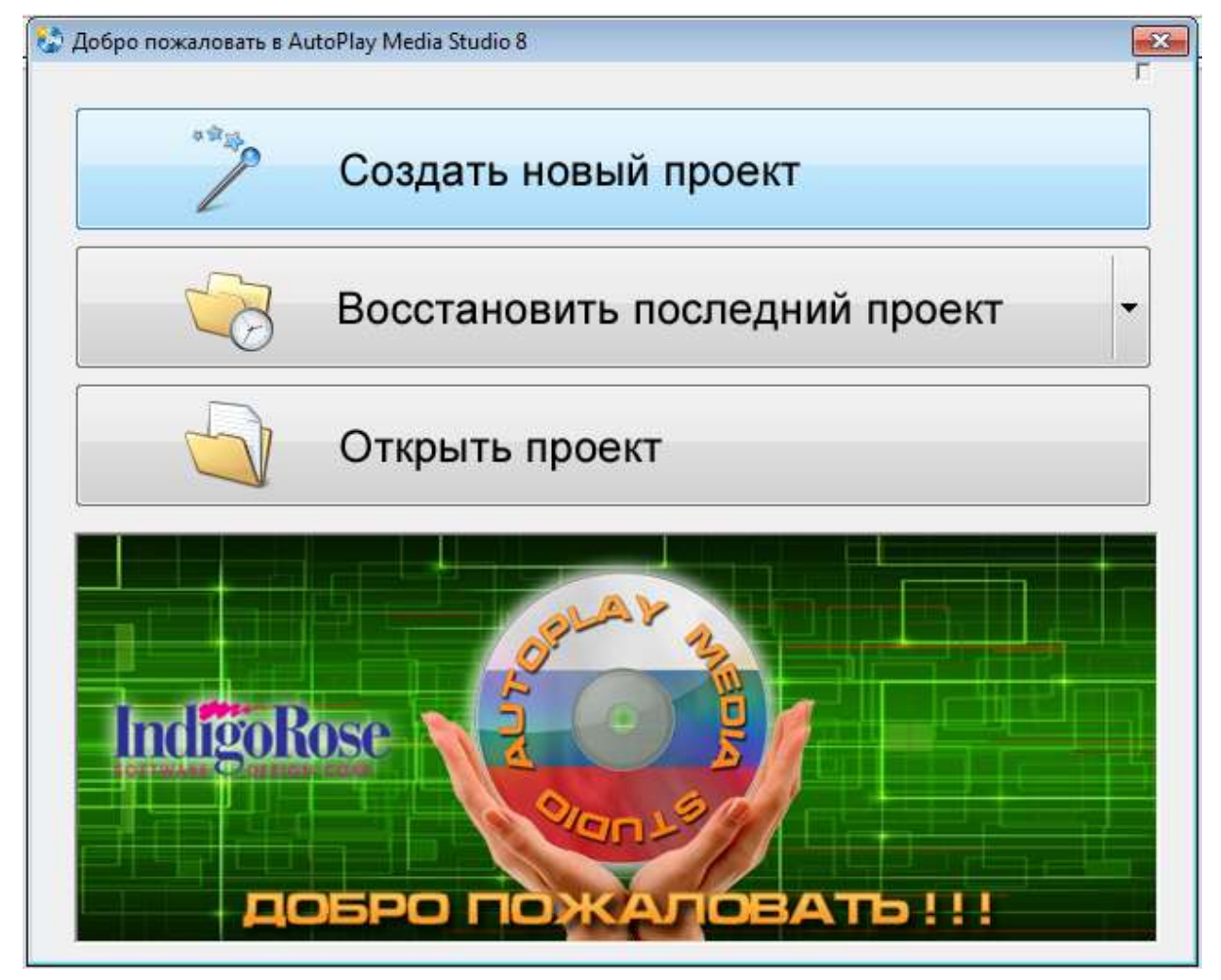

**2-сүрөт**. Autoplay media studio программасы.

#### **Delphi чөйрөсүндө программалоо боюнча видеокурс иштеп чыгуу.**

Delphi тили – өзгөрмөлөрү так статикалуу типтештирилген, императивдүү, структуралаштырылган, объектиге - багытталган [программалоо](https://ky.wikipedia.org/wiki/%D0%9F%D1%80%D0%BE%D0%B3%D1%80%D0%B0%D0%BC%D0%BC%D0%B0%D0%BB%D0%BE%D0%BE_%D1%82%D0%B8%D0%BB%D0%B8) тили. Delphi чөйрөсүнүн пайдалануунун негизги багыты – колдонмо программаларды иштеп чыгуу болуп саналат.

Алгач Delphi чөйрөсү Object Pascal деген аталышта болгон. Учурда болсо, Object Pascal тили көбүнчө Delphi программалоо чөйрөсүнүн тили маанисинде колдонулат.

Иштеп чыккан видеокурс 9 сабактан турат:

- 1. Киришүү;
- 2. Өзгөрмөлөр жана типтер;
- 3. If инструкциясы;
- 4. Case инструкциясы;
- 5. Циклдер. For инструкциясы;
- 6. While инструкциясы;

## **НАУКА, НОВЫЕ ТЕХНОЛОГИИ И ИННОВАЦИИ КЫРГЫЗСТАНА, № 5, 2019**

- 7. Repeat инструкциясы;
- 8. Массивдер;
- 9. Көп өлчөмдүү массивдер.

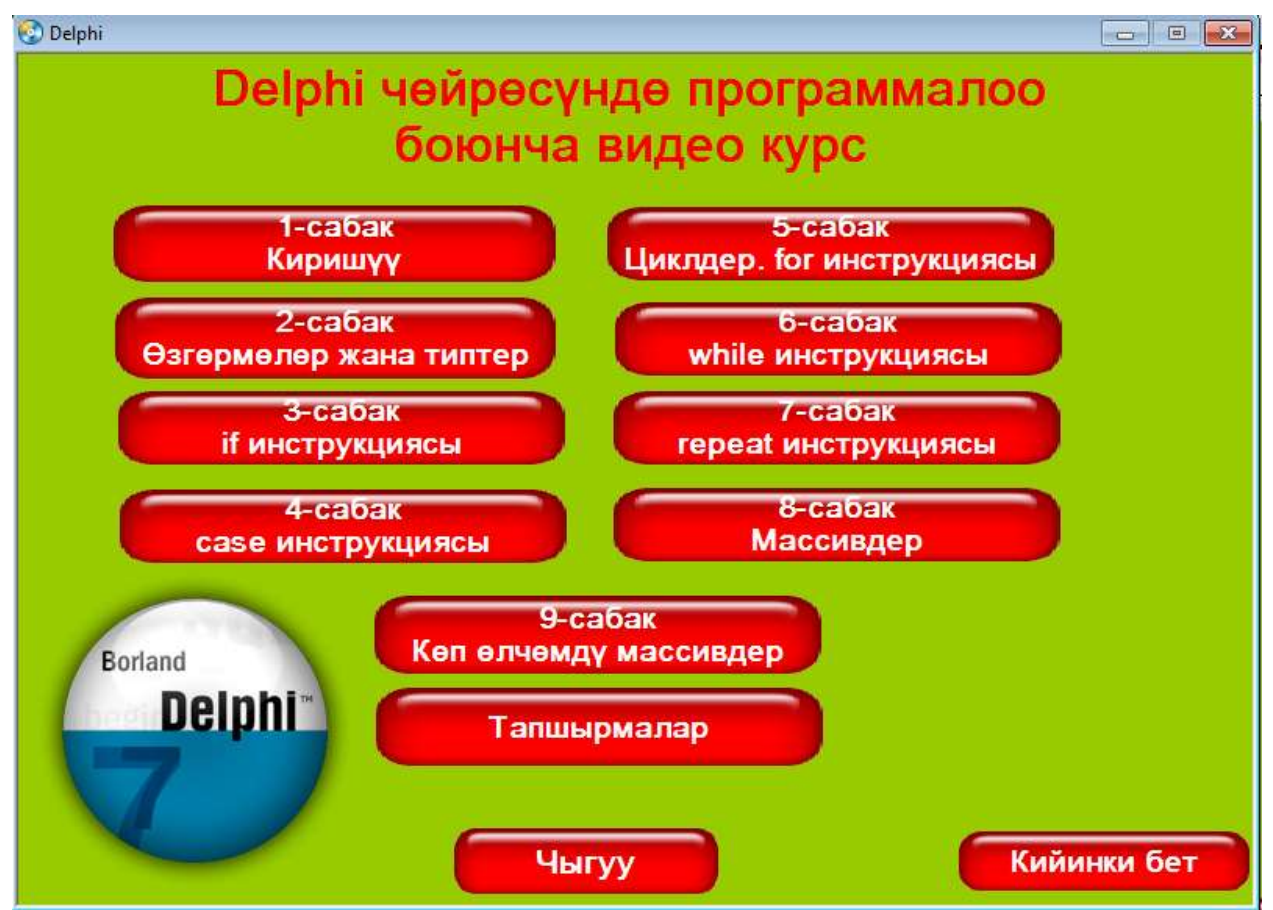

**3-сүрөт**. Видеокурстун башкы бети.

#### **Корутунду.**

Жыйынтыгында Delphi чөйрөсүндө программалоо боюнча видеокурс түзүлдү. Видеокурс түзүү үчүн Camtasia studio, AutoPlay media studio, Delphi чөйрөсү колдонулду.

Видеокурстардын бир канча мүмкүнчүлүктөрү бар, анда өтүлгөн курстарды каалаган учурунда көрүүгө, түшүнбөй калган курстарды кайталап көрүүгө, жана убакытты, акчаны үнөмдөөгө мүмкүнчүлүк түзүп берет жана жазылган видеокурстар кыргыз тилинде болгондугу менен кардарларды өзүнө тартып турат.

**\_\_\_\_\_\_\_\_\_\_\_\_\_\_\_\_\_\_\_\_\_\_\_\_\_\_\_\_\_\_\_\_\_\_\_**

#### **Адабияттар**:

- 1. Бекболотов Б.Д. «Delphi чөйрөсундө программа түзүүнүн негиздери». Бишкек, 2009.
- 2. Жуков А. Изучаем Delphi. СПб: Питер, 2004. 347 с.
- 3. https://aleksius.com/autoplay-media-studio/autoplay-media-studio-chast.
- 4. http://user-life.ru/poleznyj-soft/camtasia-studio-kak-polzovatsya.html.